## **Informationen zur Facharbeit**

## **1. Formalia**

**Umfang, Form:** 15 Seiten beim Textteil (+/- 1 Seite) (entspricht 500 Zeilen) linker Rand: ca.4 cm rechter Rand: ca.2 cm oben: ca.2 cm unten: ca.2,5 cm (Die Einstellungen können Sie bei Word unter: *Datei* => *Seite einrichten* vornehmen. Achtung: Die Einstellungen unterscheiden sich von den üblichen Standard Voreinstellungen!) Zeilenabstand: 1 ½-zeilig Schriftgröße: 12 Schrifttyp: Times New Roman (verbindlich)<br>Formatierung: Block- oder Flattersatz Block- oder Flattersatz (Die Einstellungen können Sie bei Word unter *Format* vornehmen) Fußnoten: unten auf der Seite Heftung: Schnellhefter mit Klarsichtdeckel (Exemplar) PDF: zusätzlich Abgabe einer pdf-Datei der Facharbeit beim Fachlehrer auf USB-Stick oder CD-ROM **Aufbau:** Deckblatt Inhaltsverzeichnis (Dezimalsystem: 1., 1.1, 1.2, 2. ...) Einleitung (ggf. Vorwort) => Thema, Schwerpunkt, Schwierigkeiten Textteil Zusammenfassung Fußnoten, Anmerkungen Verzeichnis benutzter Literatur, Quellenangabe Erklärung über Selbstständigkeit (ggf. Bestätigung d. Eltern) **Dokumentation:** Materialien: Bilder, Tabellen, Ton- oder Textträger Zitierte Internetseiten mit URL als Ausdruck ... **Deckblatt:** Name der Schule (Schriftgröße 16) Thema der Arbeit (Schriftgröße 20; fett) Kurs-/ Namensangabe (Schriftgröße 18) Schuljahr (Schriftgrad 14; fett) **Versicherung:** VERSICHERUNG Ich versichere hiermit, dass ich die vorliegende Facharbeit selbstständig verfasst habe und dass ich alle benutzten Literatur-Quellen genau ausgewiesen habe. Düren, den ... Unterschrift des Schülers [bei nicht volljährigen SchülerInnen:] Ich bestätige die obige Versicherung meiner Tochter/ meines Sohnes. Unterschrift eines Erziehungsberechtigten

### **2. Bibliografieren**

Im Anhang befindet sich ein vollständiges Verzeichnis der benutzen Literatur/ Quellen. Sie können die verwendete Literatur in I) Primärliteratur und II) Sekundärliteratur unterteilen. Im Folgenden einige Beispiele für verschiedene Quellen:

### **A. BÜCHER**

- 1. Name, Vorname des Verfassers
- 2. Titel
- 3. ggf. Untertitel
- 4. Auflage des Buches (nur wenn es nicht die erste Auflage ist) (Abk.: **Aufl.**)
- 5. Erscheinungsort (evt. nach Doppelpunkt: Verlag) und Erscheinungsjahr

Beispiel: Piper, David: London. Ein Führer. München: Prestel Verlag, 1977

### **B. AUFSÄTZE IN ZEITSCHRIFTEN**

- 1. Name, Vorname des Verfassers
- 2. Titel des Aufsatzes
- 3. Name der Zeitschrift (unter Voransetzung von **In:**)
- 4. Nummer des Jahrgangs (Abk.: **Jg.**)
- 5. Erscheinungsjahr (in Klammern)
- 6. Nummer des Heftes (Abk.: **H.**)
- 7. Seiten des Aufsatzes (**S. -** )

Beispiel: Weskamp, Ralf von: London - zwei Seiten einer Stadt. Projektorientiertes Arbeiten im Englischunterricht der Sekundarstufe II. In: Praxis des neusprachlichen Unterrichts 45. Jg. (1995) H.1. S.42-49

### **C. AUFSÄTZE IN SAMMELWERKEN**

- 1. Name, Vorname des Verfassers
- 2. Titel des Aufsatzes
- 3. Vorname Name des Herausgebers (Abk.: **Hrsg.**) (unter Voransetzung von **In:**)
- 4. Titel des Sammelwerkes
- 5. Auflage (nur wenn es nicht die erste Auflage ist) (Abk.: **Aufl.**)
- 6. Erscheinungsort (event. nach Doppelpunkt: Verlag) und Erscheinungsjahr
- 7. Seiten des Aufsatzes

Beispiel: Rasmussen, Stephen E.: Über die Entstehung der Stadt. In: Norbert Kohl (Hrsg.): London. Eine europäische Metropole in Texten und Bildern. Frankfurt a.M.: Insel 1979. S.16-19

**Hinweis**: Die genannten Angaben finden sich in der Regel auf der Titelseite (meistens S. 3) und deren Rückseite. Bei Zeitschriften stehen sie meistens auf dem Titelblatt, manchmal im Impressum.

### **D. INTERNET**

- 1. Name, Vorname des Verfassers
- 2. Titel des Textes
- 3. In: Titel der Gesamtseite (falls vorhanden)
- 4. [Link, Menu Pfad]
- 5. Entstehungsdatum (falls vorhanden)

Beispiel: Werther, Ursel: Engagement für Kinder in Indien. In: SWR- Menschen mit Mut. <www.swr.de/swr4/rp//id=233378/nid=233378/did=1553014/hbs7q6/index.html>. **20.09.2006**

### **Hinweis: Sortieren Sie die Namen alphabetisch und lassen Sie Freizeilen zwischen den Einträgen. Achten Sie auf eine einheitliche Darstellung nach obigen Mustern.**

# **3. Zitieren**

### **Allgemein**

Die Textübernahme muss bei Zitaten wortwörtlich sein; die Quelle muss schnell und eindeutig gefunden werden können. Verwenden Sie dazu Fußnoten (WORD: *Einfügen – Fußnoten*), die auf die Quellen im Anhang verweisen. Dabei reicht es, den Namen, Vornamen, einen im Anhang zweifelsfrei zu identifizierenden Kurztitel und die Seitenzahl anzugeben. Folgen direkt hintereinander zwei Zitate derselben Quelle, kann mit der Abkürzung **Ebd.** (ebenda) darauf verwiesen werden.

-------------

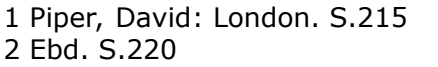

 Es darf dazwischen kein anderer Text zitiert werden; falls das der Fall ist, muss es heißen: Piper: A.a.O., S.220

### **Auslassungen**

Auslassungen in wörtlichen Zitaten erscheinen als rechteckige Klammern mit drei Punkten: [...]

"Schlink wurde in Bielefeld geboren und studierte in Heidelberg und Berlin, bevor er [...] promovierte."<sup>1</sup>

<sup>1</sup> Fischer, Cornelia: Encarta 2000

### **Eigene Hervorhebungen und Fehler im zitierten Text**

Alle vorgenommenen Veränderungen müssen als solche gekennzeichnet werden. Falls Sie einen Fehler im Zitat finden, können Sie ihn mit [sic] kennzeichnen.

"Alle Heraushebungen des Verfassers der Facharbeit müssen<sup>1</sup> als sollche [sic] gekennzeichnet werden."<sup>2</sup>

--------------

<sup>1</sup> Hervorhebung von mir!

<sup>2</sup> Richtig, Peter: Zitieren. S.12

### **Weitere Regeln zur Zitiertechnik**

[https://www.th-nuernberg.de/fileadmin/abteilungen/sll/Dokumente/Schreibzentrum/Handouts/SZ\\_151210\\_Indirektes\\_Zitat.pd](https://www.th-nuernberg.de/fileadmin/abteilungen/sll/Dokumente/Schreibzentrum/Handouts/SZ_151210_Indirektes_Zitat.pdf)f

Belegangaben und Zitate sind notwendig für die Textinterpretation und für die meisten Darstellungen. Sie können nach meiner eigenen Aussage mit Doppelpunkt folgen, meinen eigenen Satz einleiten oder in meinen Satz eingebaut werden. Niemals sollten Zitate nur für sich stehen, denn sie sollen meine Darstellung unterstützen, nicht ersetzen! Dafür gelten folgende Regeln:

1. Wenn ich **indirekt** Informationen aus dem Text entnehme und wiedergebe, benutze ich keine Anführungszeichen, gebe aber die **Stelle** an, von der ich meine Information entnommen habe.

**Beispiel:** *Utterson liest jeden Sonntag Texte über die Bibel (vgl. S. 13).*

2. Wenn ich ein paar **Stichworte** aus dem Text entnehme, **muss** ich diese in **Anführungszeichen** setzen.

**Beispiel:** *Utterson wird als "irgendwie liebenswert" (S. 3) und "zurückhaltend" (S. 4) dargestellt.*

3. Wenn ich **ganze Sätze** oder nur deren **Ausschnitte** entnehme, muss ich diese kennzeichnen; **Auslassungen** oder **eigene Hinzufügungen** werden mit **eckigen Klammern** markiert.

**Beispiel:** *Utterson ärgert sich über das Testament Dr. Jekylls: "Dieses Dokument war dem Anwalt schon lange ein Dorn im Auge gewesen" (S. 14).* (Man sieht: Der **Punkt** am Ende des Satzes folgt erst nach der Belegangabe!)

**Beispiel:** *Da begegnen sich "zwei Männer [Utterson und Lanyon], die einer an des andern Gesellschaft [...] Freude empfanden" und "alte Freunde" sind (S. 15).*

**Achtung!** Auch wenn die Zitate im Präteritum stehen, muss ich weiter im **Präsens** formulieren!

Dieses Beispiel zeigt auch, dass ich nur am Ende des Satzes die Belegstelle angeben muss, wenn ich mehrere Textstellen von derselben Seite entnommen habe.

4. Wenn ich eine **längere Passage** zitiere, reicht es oft, die **wesentlichen Textstellen** aufzuführen. Dies muss ich aber tun, denn es muss erkennbar sein, was für mich wichtig ist.

Also **nicht**: *"Und noch immer besitzt [...] zu erblicken", das "Gespenst" Hyde ergreift also Besitz von Uttersons Bewusstsein (S. 17).* Denn so weiß der Leser nicht, was ich von der Textstelle mitteilen möchte.

**Stattdessen ist es so richtig:** *"Und noch immer besitzt das Gespenst kein Antlitz [...]. Selbst in seinen Träumen hat es kein Gesicht [...], und so [...] wuchs in des Anwalts Hirn eine unwiderstehliche [...] Neugier, die Gesichtszüge des wirklichen Mr. Hyde zu erblicken", das "Gespenst" Hyde ergreift also Besitz von Uttersons Bewusstsein (S. 17).*

So wird deutlich, welche Teile der Passage für meine Darstellung wichtig sind. Das ist zwar länger, aber es führt dazu, dass meine Interpretation stichhaltig bleibt.

5. **Zitat im Zitat:** Wörtliche Rede wird mit nur einem **halben Anführungszeichen** wiedergegeben.

**Beispiel:** *Dann folgt "Mr. Uttersons etwas unvermutete Frage: ,Und du weißt nicht, ob der Aussteller des Schecks dort wohnt?' " (S. 9), mit der er erreichen will, dass Enfield Näheres über Hyde sagt.*

## **4. Allgemeine Informationen und Hinweise**

- Alle Arbeiten werden mit Computer angefertigt.
- Die Arbeit muss vor dem Abgeben Korrektur gelesen werden. Zu viele Fehler verschlechtern die Note. Verlassen Sie sich nicht nur auf die automatische Rechtschreibprüfung.
- Die Seitennummerierung beginnt nach dem Inhaltsverzeichnis und stimmt mit den Angaben im Inhaltsverzeichnis überein. Seitenzahlen können bei WORD über *Einfügen* automatisch integriert werden.
- Denken Sie bei der Verwendung von Flatter- und Blocksatz bitte unbedingt an die Silbentrennung.
- Beim Hauptteil: Kapitel fangen nur dann auf einer neuen Seite an, wenn es sich um Oberkapitel handelt oder wenn die vorhergehende Seite zu mehr als der Hälfte beschrieben ist. Und nicht jeder Satz ist ein Absatz! Absätze haben eine textuelle Funktion (fassen Zusammengehöriges zusammen, markieren inhaltliche Übergänge), also setzen Sie sie bitte überlegt ein. Auch typographische Hervorhebungen (Fett-, Kursivdruck) sollten nur sparsam verwendet werden, sie sind kein Ersatz für Intonation!
- Kontrollieren Sie, ob sich die Fußnoten auf der richtigen Seite befinden (Probeausdruck). Gelegentlich verschiebt WORD diese nach einer Seitenformatierung.
- Machen Sie unbedingt regelmäßig eine Sicherheitskopie Ihrer Arbeit!
- Wenden Sie sich in Zweifelsfällen (z.B. Einfügen von Bildern/ Diagrammen in den Text) an den die Facharbeit betreuenden Fachlehrer. Beachten Sie bitte, dass es in einigen Fächern ggf. spezifische Anforderungen bei der Zitiertechnik gibt. Auch hier sollten Sie bei dem jeweiligen Fachlehrer nachfragen.

### **Viel Erfolg!**